## **7.F OBTENER AYUDA**

Si tiene algún tipo de problema con su producto LaCie, consulte la tabla que se muestra a continuación con una lista de recursos disponibles.

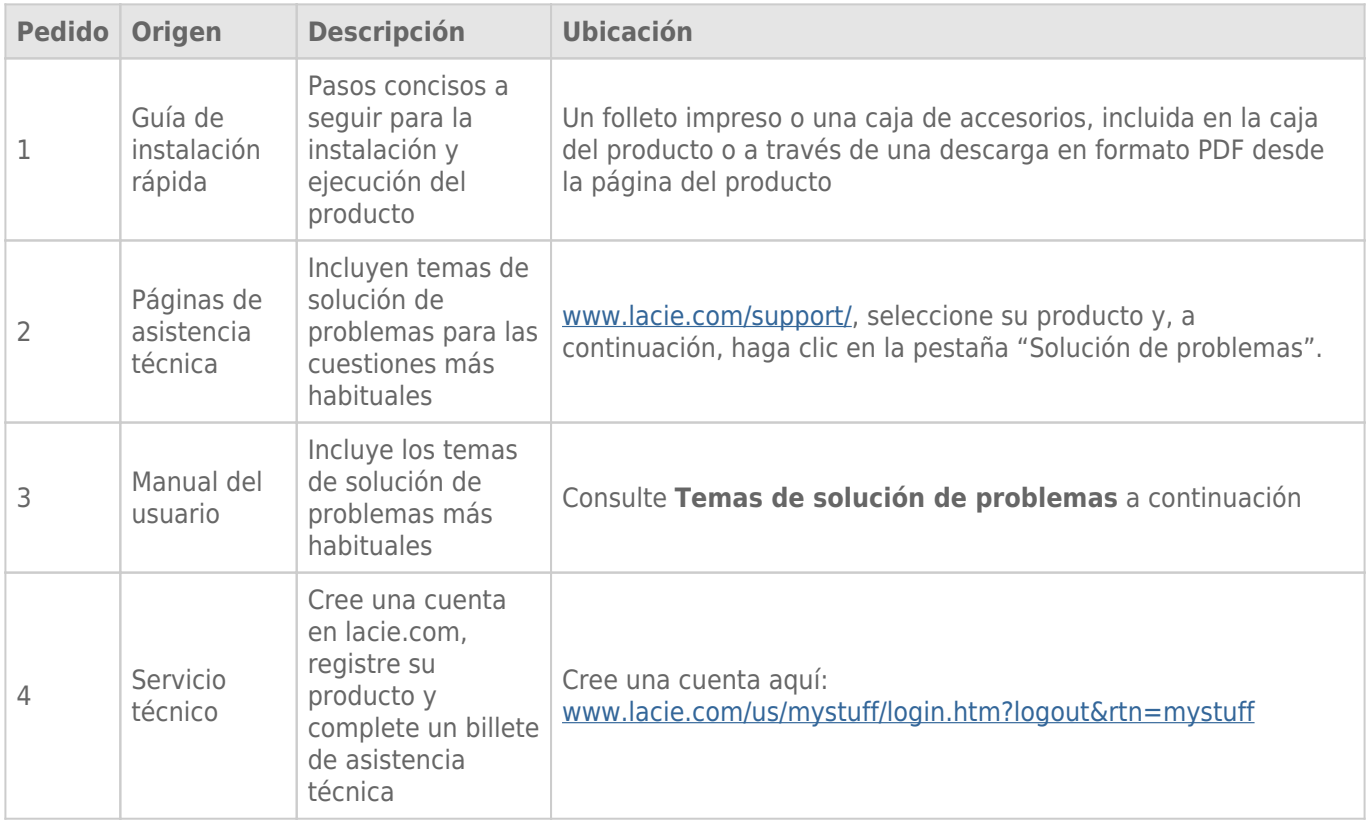

**Nota:** LaCie se dedica al suministro de productos de alta calidad que mejoran la vida de nuestros consumidores. Para ayudar a LaCie a ofrecer el mejor servicio técnico, le animamos a crear una cuenta y registrar su producto en [www.lacie.com/us/mystuff/login.htm? logout&rtn=mystuff](http://www.lacie.com/us/mystuff/login.htm? logout&rtn=mystuff). De esta manera puede facilitarnos un feedback importante así como recibir información actualizada de su dispositivo LaCie.

## AYUDA PARA LA INSTALACIÓN

Para consejos rápidos acerca de la instalación de su unidad LaCie CloudBox y sobre cómo utilizar los Tutoriales, por favor vaya a [la página Discover de la unidad LaCie CloudBox.](http://www.lacie.com/cloudbox-help)

## ACTUALIZACIONES DE SOFTWARE

LaCie publica a menudo actualizaciones de firmware para mejorar la funcionalidad de sus productos. Por favor compruebe si existen actualizaciones recientes del firmware de su unidad LaCie CloudBox para asegurarse un rendimiento óptimo del producto. Consulte [Update the LaCie CloudBox Firmware](http://manuals.lacie.com/es/manuals/cb/07_device/update) (Actualizar el firmware de la unidad LaCie CloudBox) para más detalles.